# **Einsatz von Apps im Fremdsprachenunterricht**

## 1. Einstieg in eine Stunde

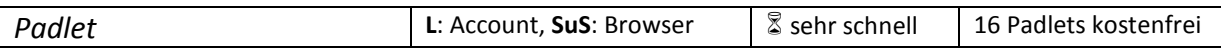

### **Einsatzmöglichkeiten**:

- Padlet ist eine digitale Tafel, auf die alle gleichzeitig zugreifen können.
- Brainstorming zu einem Thema bzw. einem Impuls
- Präsentation und Zusammenführung von stichpunktartigen Gruppenergebnissen
- Sicherung von Unterrichtsergebnissen im Plenum

### **Vorbereitung**:

- Vorlage mit Impuls/ Thema/ Arbeitsauftrag erstellen
- Optionen anpassen: Hintergrund, Anordnung der Schülerbeiträge, Kommentarfunktion für andere Teilnehmer (aus/ an), Bewertung/ Ranking durch andere Teilnehmer (aus/ an)
- Link zum Padlet ggf. vereinfachen und an SuS weitergeben

### **Sicherung**:

• ausdrucken oder exportieren als png. pdf. csy oder Excel-Tabelle möglich

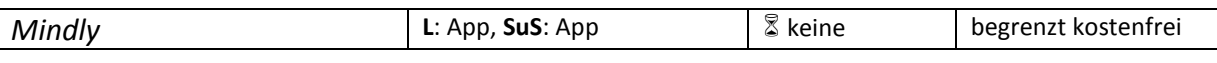

### **Einsatzmöglichkeiten:**

- Erstellung von komplexeren Mindmaps (z. B. im Plenum)
- Ergänzen von Kommentaren und Erläuterungen zu einzelnen Ästen möglich
- Einbinden von Fotos oder Weblinks möglich

### **Vorbereitung**:

• ggf. einzelne Verästelungen vorgeben und Mindmap per Airdrop mit SuS teilen

### **Sicherung**:

• ausdrucken oder im Mindly-Format bzw. als pdf abspeichern (kostenpflichtig: als Textoder Bilddatei abspeichern)

### **Vergleichbare Apps:** *Simplemind+, MindNode 5*

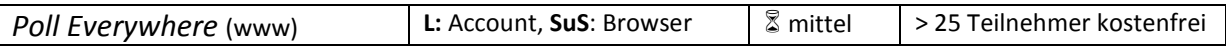

### **Einsatzmöglichkeiten:**

- Mit *Poll Everywhere* lassen sich schnell unterschiedliche Arten von Umfragen erstellen und im Klassenverband durchführen.
- als Redeimpuls im Fremdsprachenunterricht
- als Einstieg in ein neues Thema

## **Vorbereitung**:

- im Internet auf *www.polleverywhere.com* einen Account einrichten (Die App ist nur für Abstimmungen an bestehenden Umfragen gedacht, nicht zum Erstellen eigener Umfragen).
- das Tutorial machen (Es erklärt nach dem Prinzip "learning by doing" sehr schnell und gut unterschiedliche Möglichkeiten, Umfragen zu erstellen.)
- eine Umfrage einrichten und aktivieren
- Die SuS können entweder per App oder per Browser (URL) an der Umfrage teilnehmen; dazu die URL bekannt geben. Diese bleibt immer gleich und kann bei häufiger Verwendung auch von den SuS als Favorit eingespeichert werden.

## **Sicherung**:

• Gesamtergebnis anzeigen lassen und als Screenshot exportieren

# 2. Textproduktion in der Fremdsprache

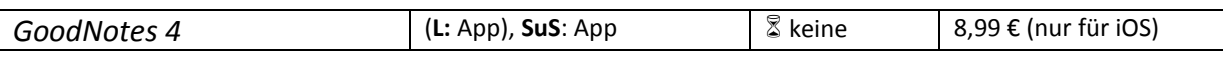

## **Einsatzmöglichkeiten:**

- digitale Mappenführung (z. B. als Grammatiksammlung)
- handschriftliche Notizen erstellen (auch in Bildern oder pdfs)

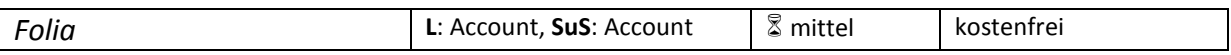

### **Einsatzmöglichkeiten:**

- gemeinsames Arbeiten an unterschiedlichen Dokumenten und Dateiformaten
- Peer-Editing von Schülertexten in Kleingruppen (Feedback- und Kommentarfunktion)
- schnelles Importieren und Überarbeiten von handgeschriebenen Texten (per Fotofunktion), z. B. zum Vergleichen von Hausaufgaben

## **Vorbereitung**:

- eine "Folie" mit Titel anlegen, ggf. Dokumente hochladen
- SuS per Mail einladen (d. h. den Gruppen zuordnen)

# 3. Gruppenarbeiten und Gruppenprodukte

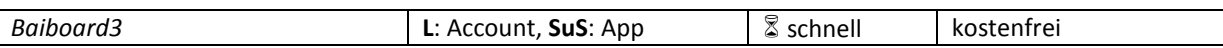

## **Einsatzmöglichkeiten:**

- Baiboard ist eine digitale Arbeitsmappe, auf die beliebig viele Personen gleichzeitig zugreifen können.
- Gruppenarbeiten mit Sicherung der Arbeitsergebnisse in einem gemeinsamen Dokument
- Differenzierte Aufgabenstellungen (Bearbeitung in Einzelarbeit) mit gemeinsamer Ergebnissammlung

## **Vorbereitung**:

- Vorlage erstellen und Meeting einleiten (Der Vorlage wird eine Nummer zugewiesen.)
- Nummer des Meetings bereithalten und an die SuS weitergeben

## **Tipps:**

- Zu viele Bearbeiter in einem Dokument können zu häufigen Abstürzen der App führen.
- Klare Zuordnung der Schülergruppen zu einzelnen Seiten vornehmen (z. B. durch Symbole) + Appell an Disziplin und Fairness der SuS.

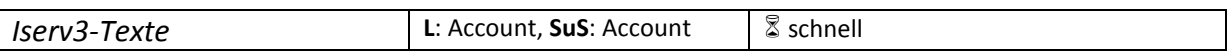

## **Einsatzmöglichkeiten:**

- Mit der Textfunktion der Iserv-App können beliebig viele Teilnehmer ein gemeinsames Textdokument bearbeiten.
- Brainstorming oder Erstellen von Listen in Gruppen (z. B. Kursorganisation)
- Peer editing: Überarbeiten von Schülertexten durch Mitschüler

## **Vorbereitung**:

- Bei Iserv einloggen (über App oder Browser) > Unterricht > Texte
- Vorlage einrichten (Titel/ Arbeitsauftrag ergänzen) und Teilnehmer anhand ihrer Iservemailadressen einladen

## **Sicherung:**

• Exportieren als html, Textdatei, Word-Dokument, pdf oder odf möglich

## **Vergleichbare Apps:**

*GoogleDocs, Quip, Zoho Writer (sowie alle Etherpads im Internet)* 

# 4. Präsentationen

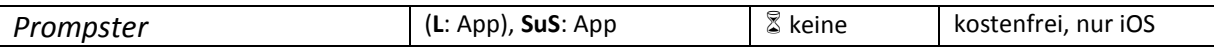

## **Einsatzmöglichkeiten:**

- mit einem Teleprompter frei(er) sprechen üben, z. B. vor Präsentationen
- Lese- und Aussprachetraining

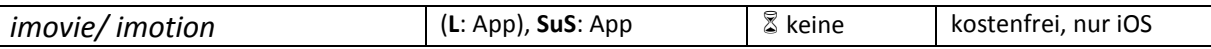

## **Einsatzmöglichkeiten:**

- Erstellen von eigenen Videos aus Bild und Ton oder per Motion Capturing
- z. B. als Grammatikerklärvideos
- für kleine Unterrichtsprojekte (z. B. Wettervorhersage oder Nachrichtensendung in der Fremdsprache)

## 5. Grammatik und Vokabeltraining

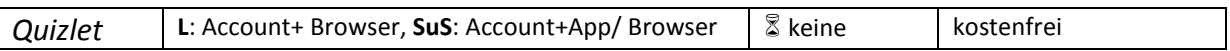

### **Einsatzmöglichkeiten:**

- Karteikartensystem, z. B. als Vokabelprogramm nutzbar
- Verwaltung von unterschiedlichen Lerngruppen
- Möglichkeit eigene Vokabellernsets zu erstellen oder bestehende aus dem Internet zu nutzen
- diverse Spiele und Übungsmöglichkeiten (im Browser und in der App)
- Lernfortschritt der SuS überprüfbar (Lehrerversion)

### **Beispiele:**

- *Zuordnen* (in der App): zum Üben von Verbformen Lernsets mit einzelnen Verben erstellen (Person ⇔ konjugierte Form); SuS wählen in der App den Zuordnen-Button und können versuchen, sich zeitlich gegenseitig zu unterbieten
- *Quizlet-Live* (Vokabelspiel in Teams): im Browser Lernset auswählen, den Live-Button antippen; SuS können sich auf quizlet.live per Code zum Spiel zuschalten

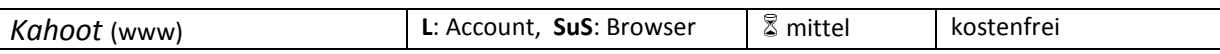

### **Einsatzmöglichkeiten:**

- Erstellen und Durchführen von Quizzen jeder Art
- Wiederholung von Vokabeln oder Grammatikformen
- Wettbewerbscharakter durch Punktwertung

### **Vorbereitung**:

• auf *kahoot.com* ein Quiz erstellen (Fragen und Antworten eingeben); Spiel starten und Game Pin anzeigen lassen; SuS geben den Code auf *kahoot.it* ein.

## 6. Spiele

*Off Limits:* fertige Tabukarten in verschiedene Sprachen zu verschiedenen Themengebieten *Veto!:* Tabukarten selbst erstellen *B-Bingo:* Bingo mit eigener Eingabemöglichkeit

### Speziell für Englisch:

*Wortsuche:* Wortsalat nach Themengebieten sortiert *WordWhizzle*: thematischer Wortsalat auf unterschiedlichen Niveaus *WordsWorth:* Wortsalat (schwer!) *Wordlings:* Anagramme, unterschiedliche Spieltypen

**Kontakt:** Isabelle Richter, StR' für Frz, En & Es an der Georg-Christoph-Lichtenberg-Gesamtschule **isabelle.richter@igs-goettingen.de**